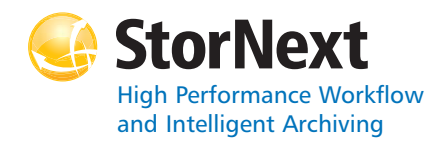

### **StorNext 4.0.1 Storage Manager**

#### **Syntax conventions:**

- • $<$ brackets $>$  = replace with a variable
- •[ ] = optional component

# **Policy Class Management**

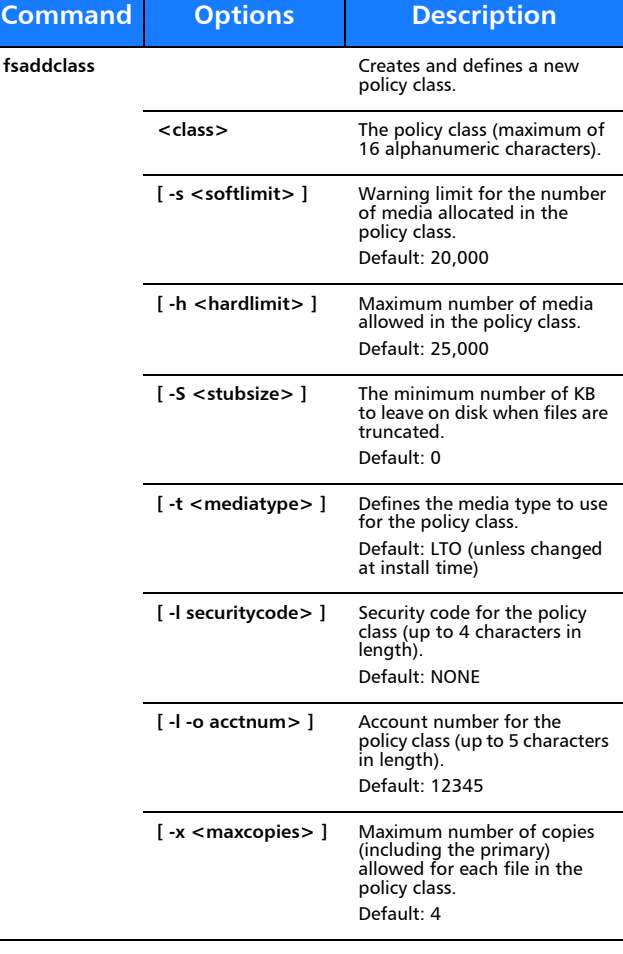

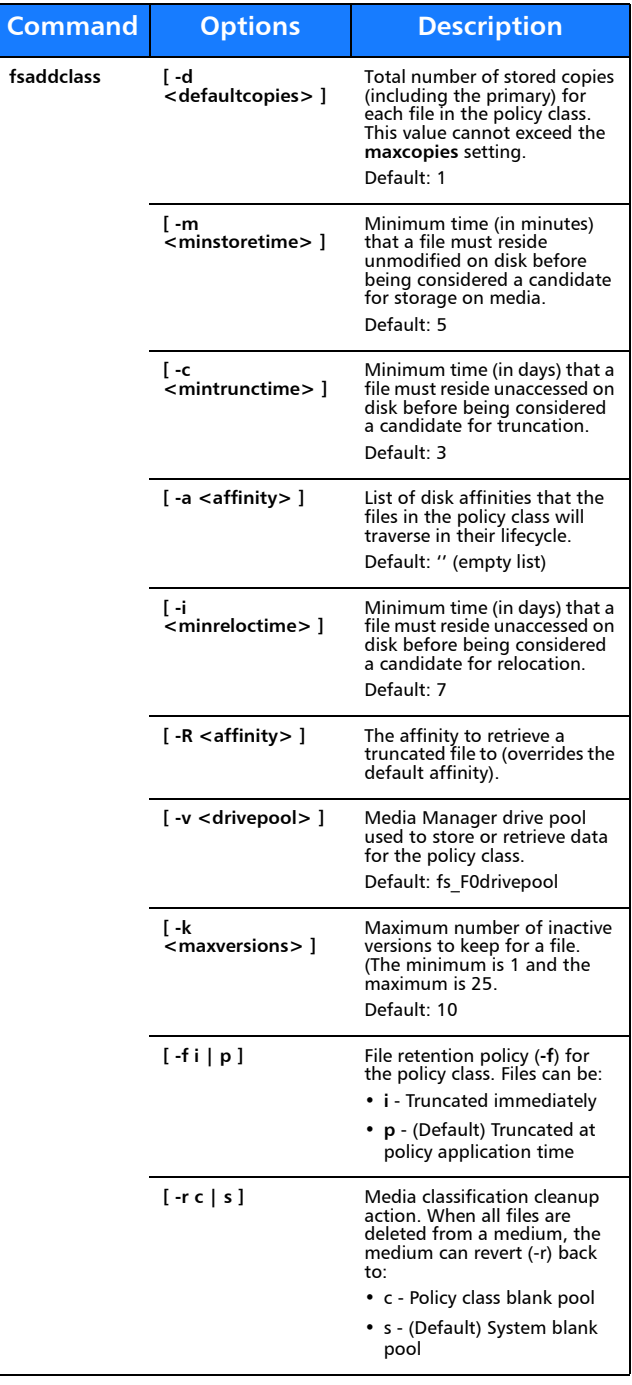

**Command**

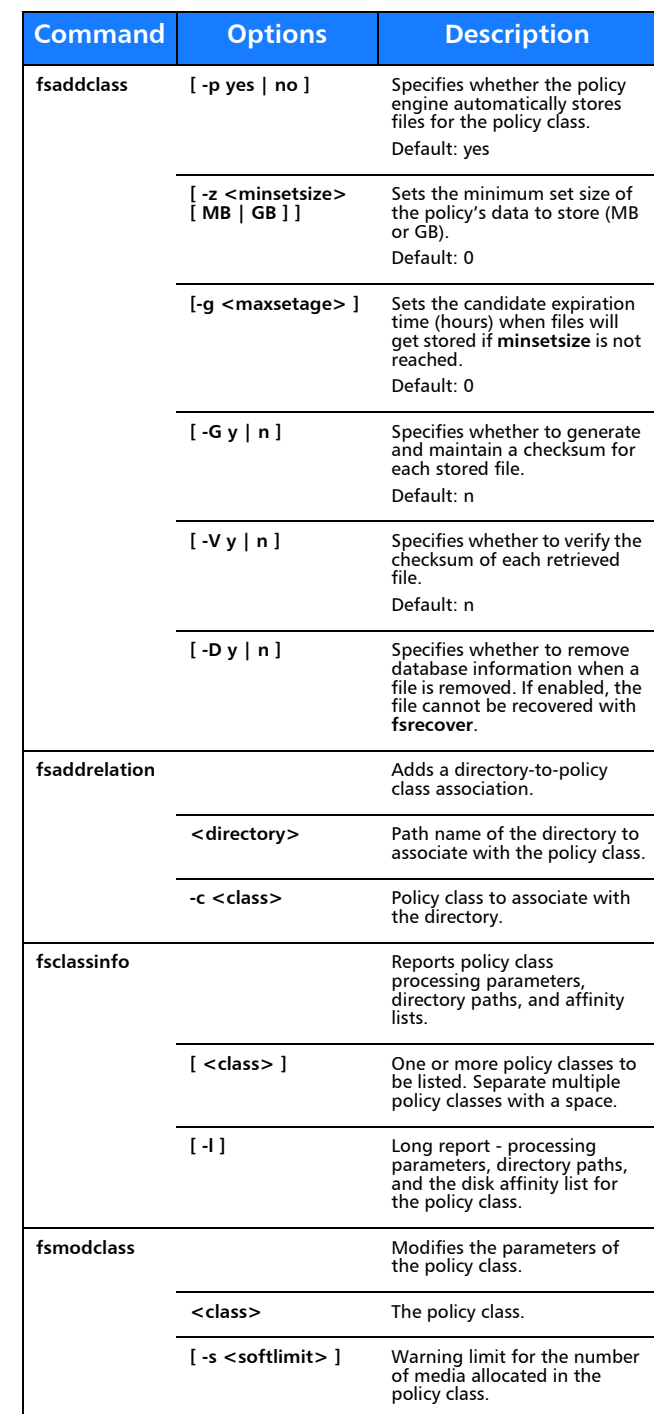

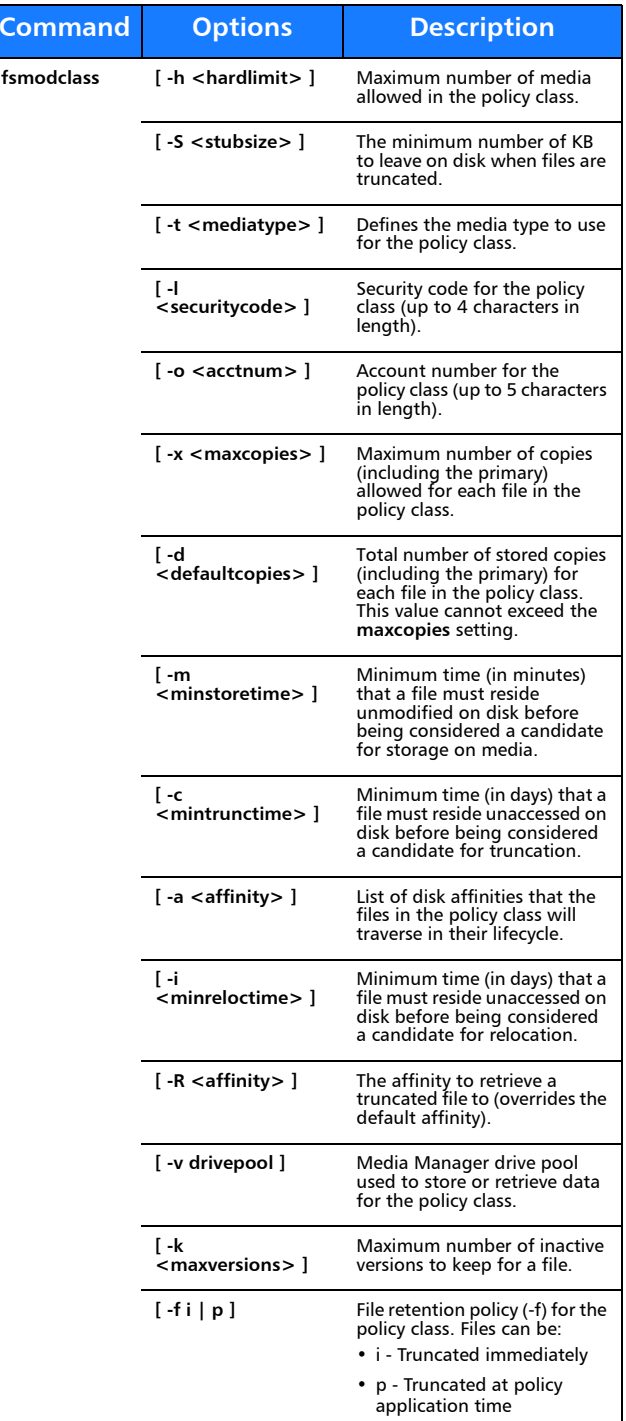

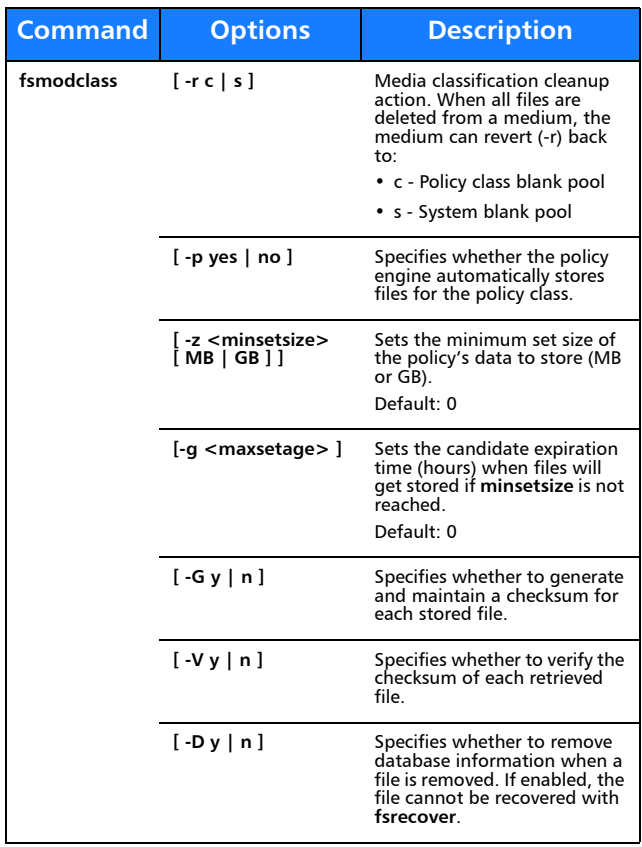

### **Device Management**

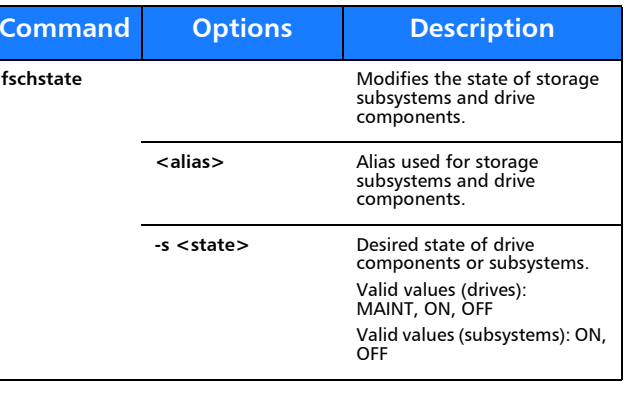

# **File Management**

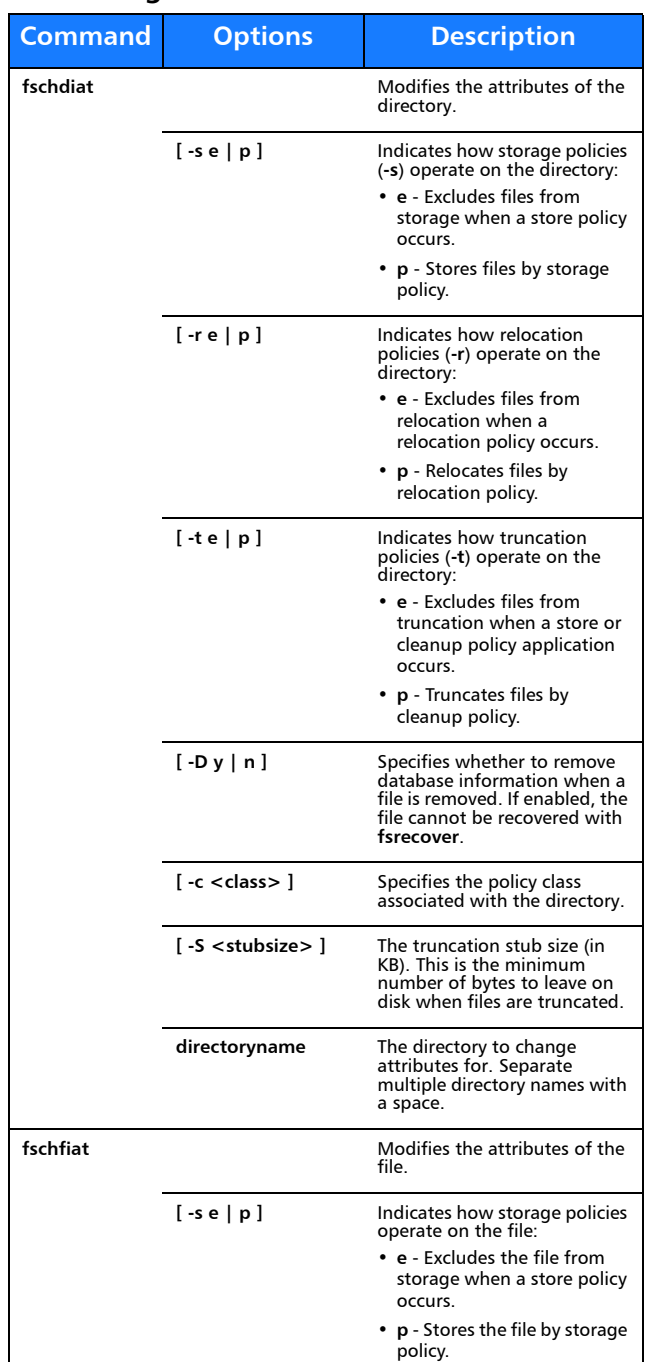

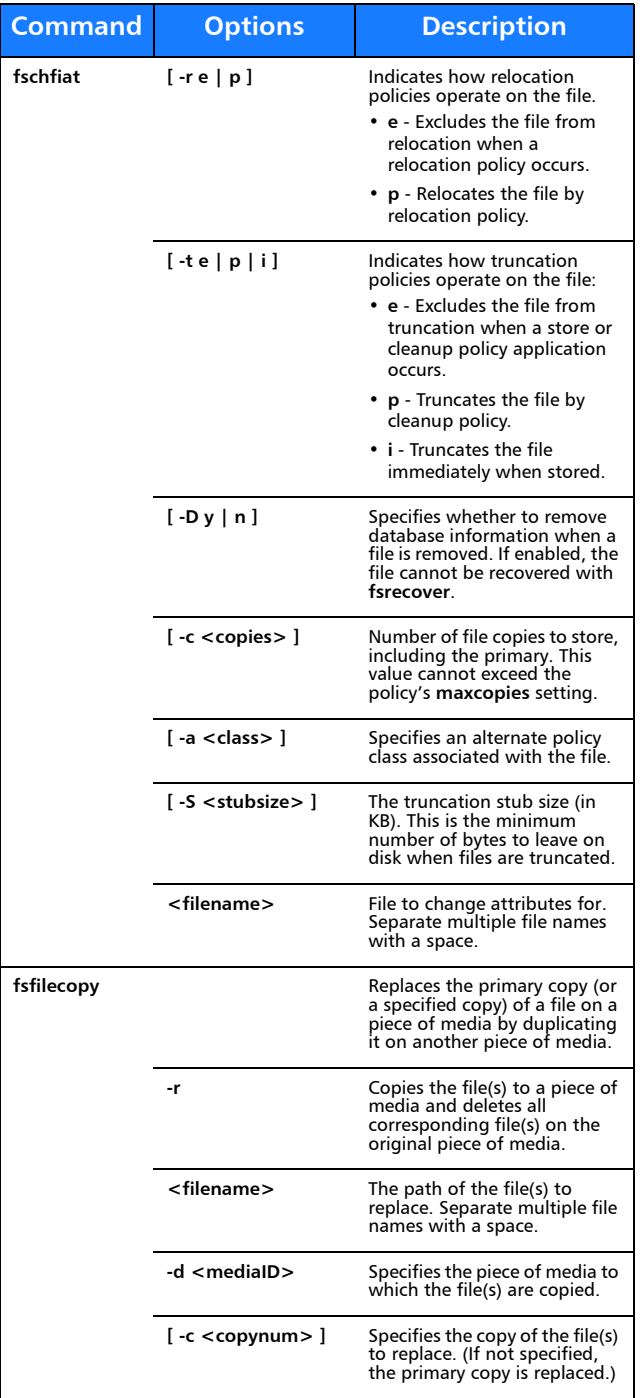

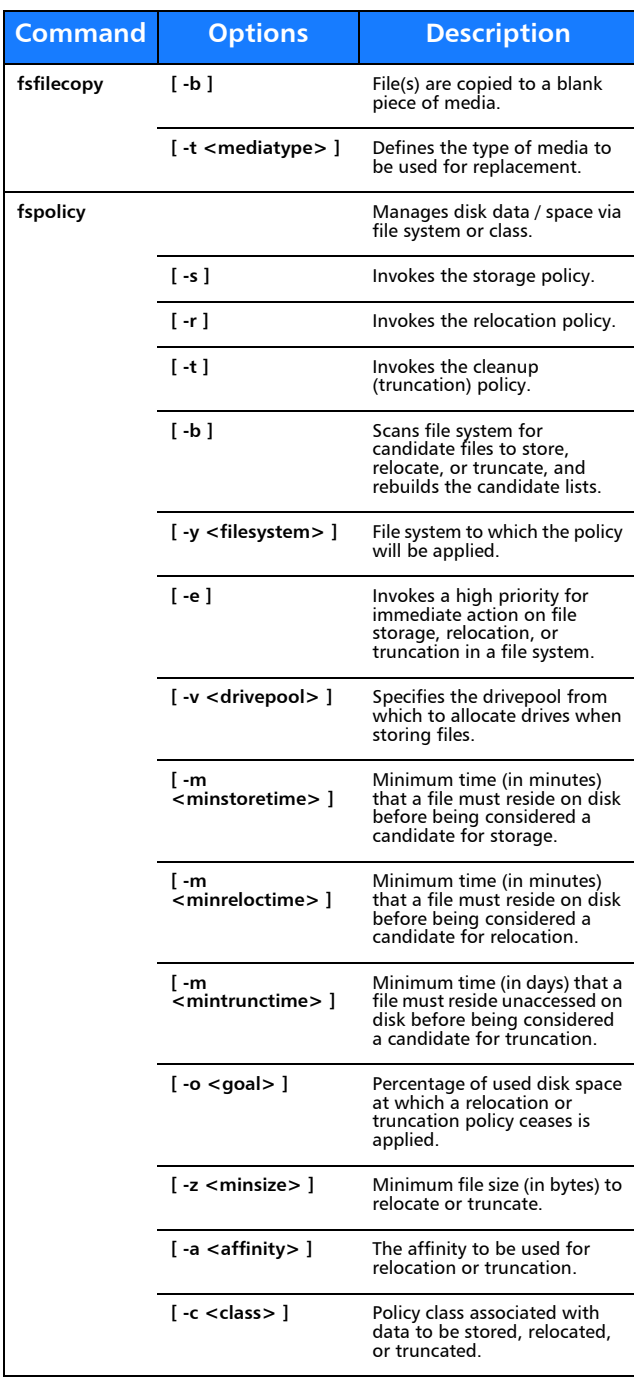

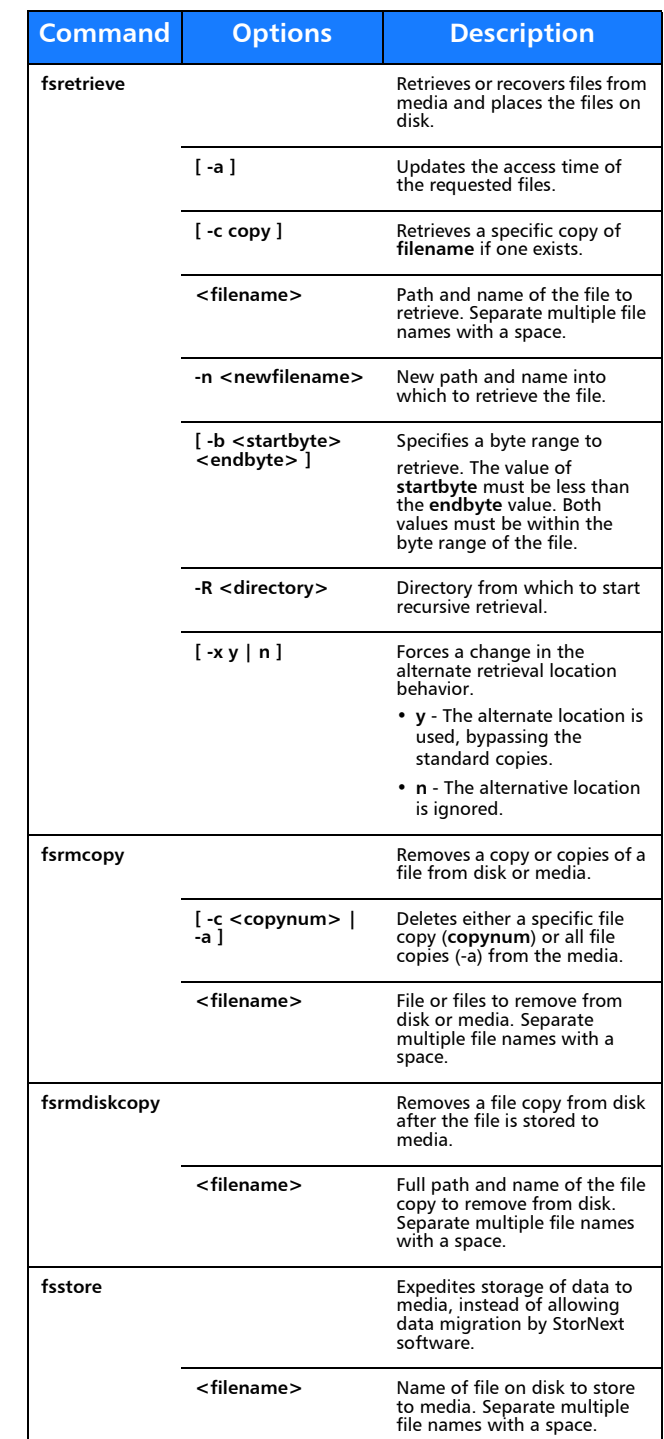

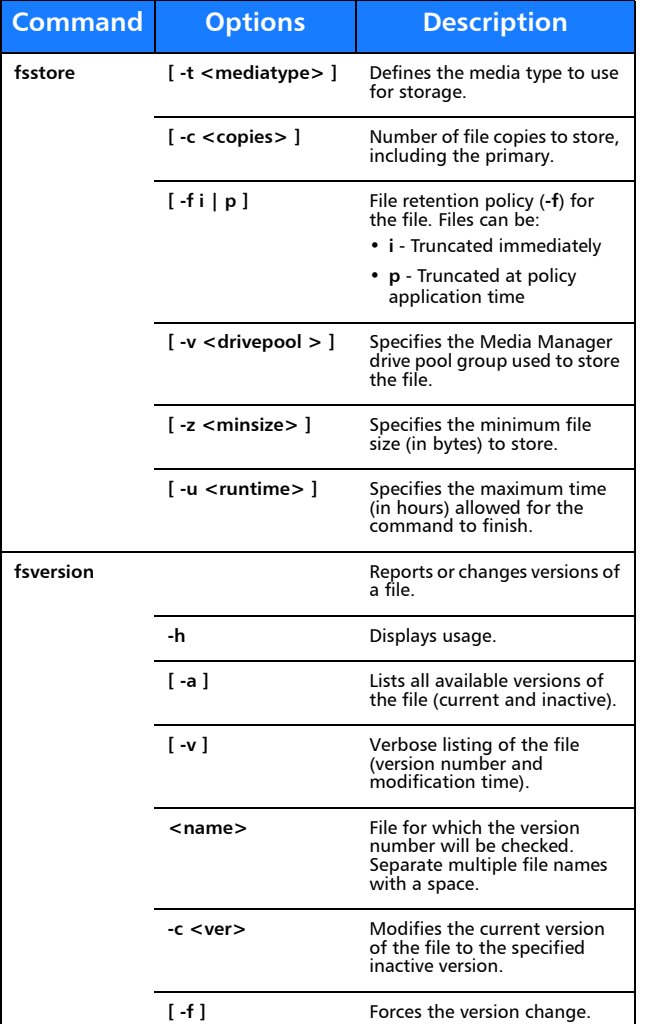

J.

۰

# **File System Recovery**

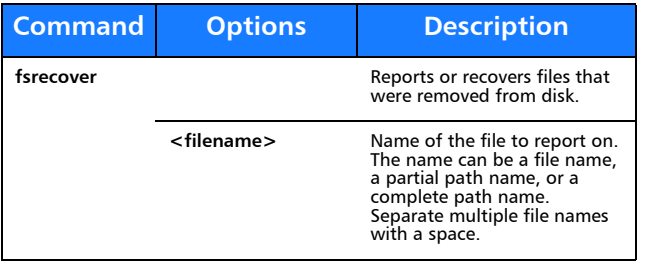

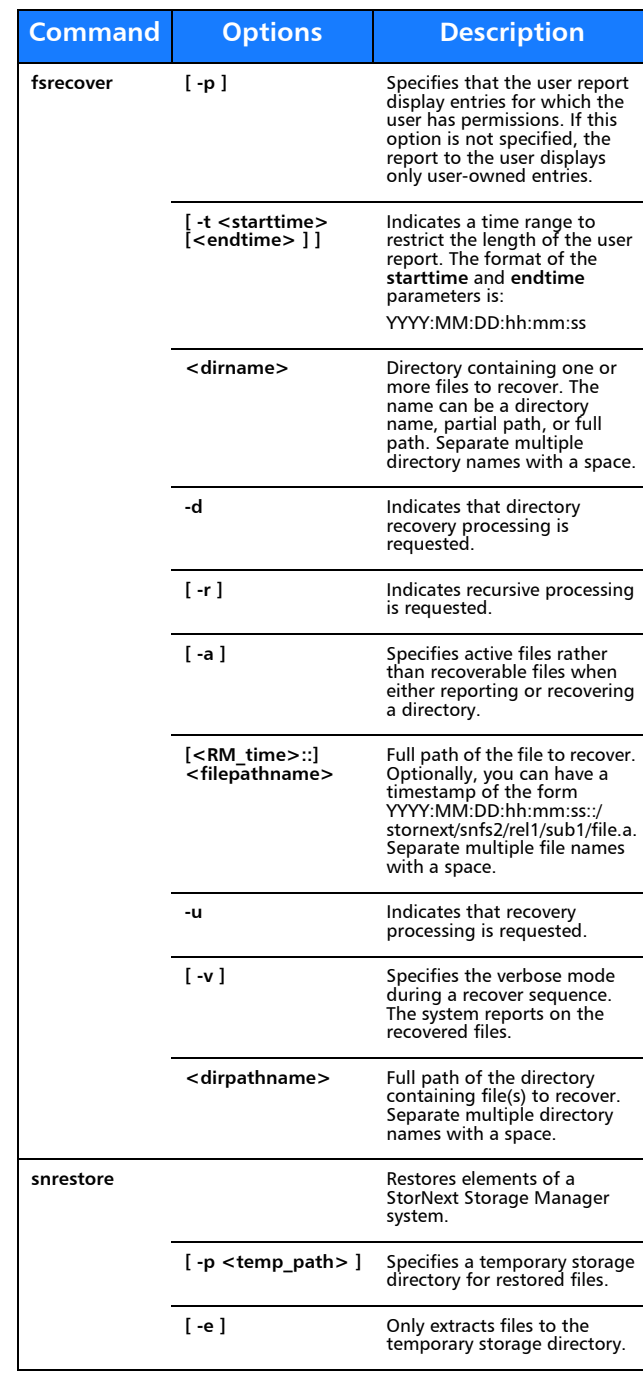

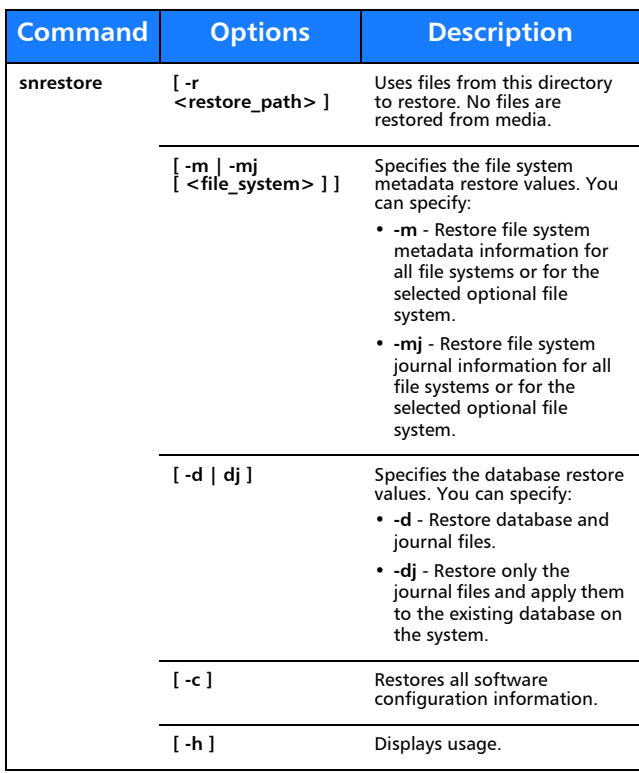

# **Media Management**

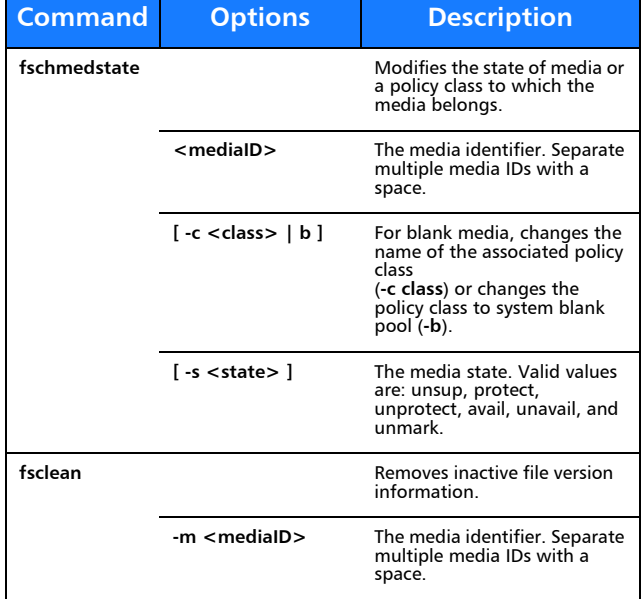

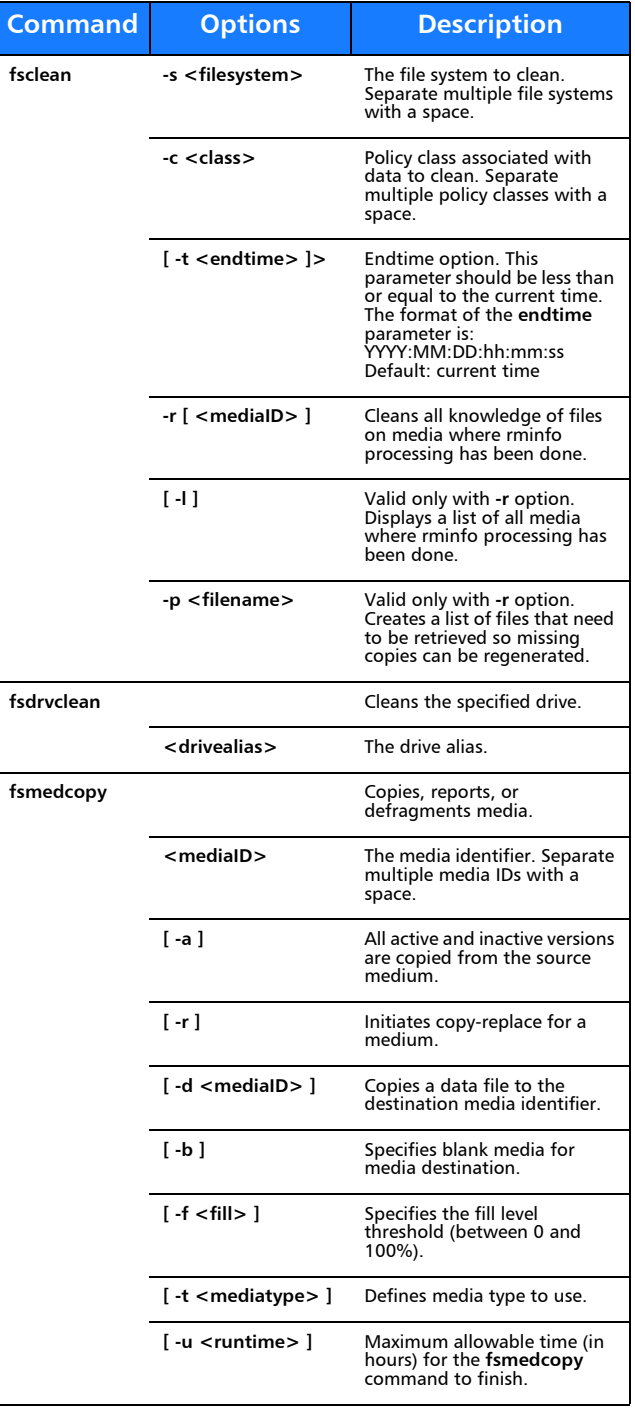

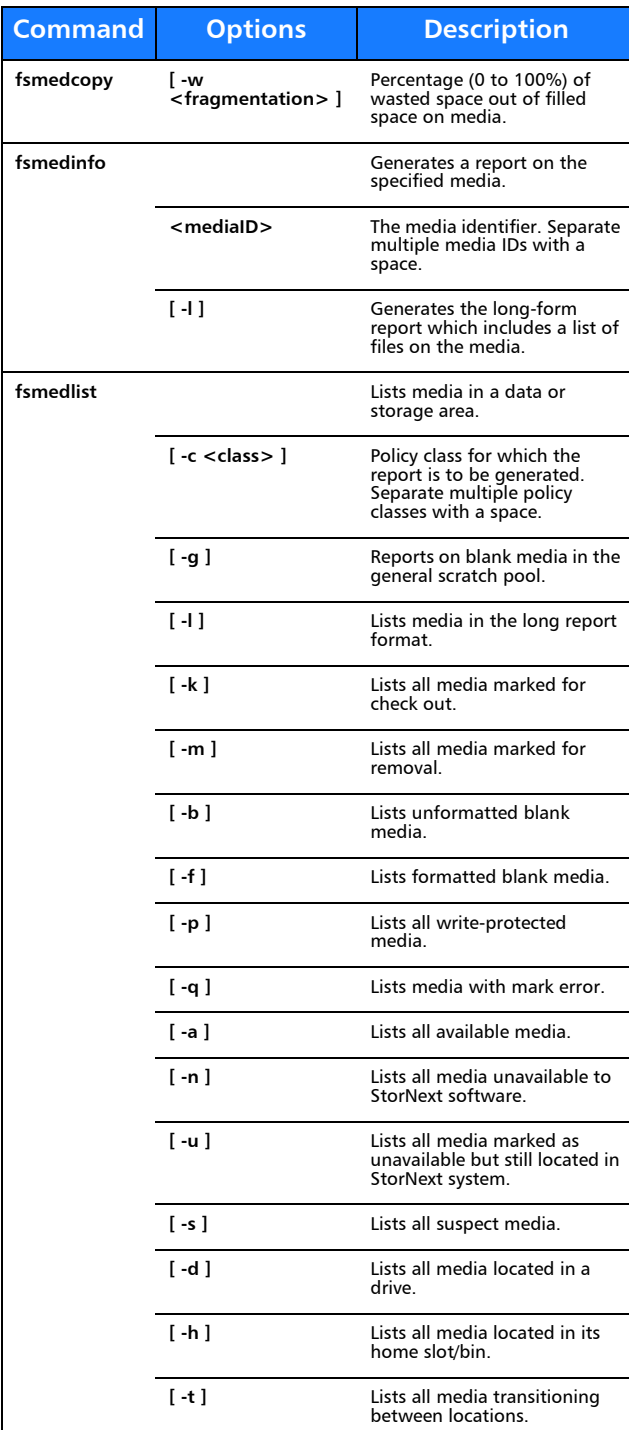

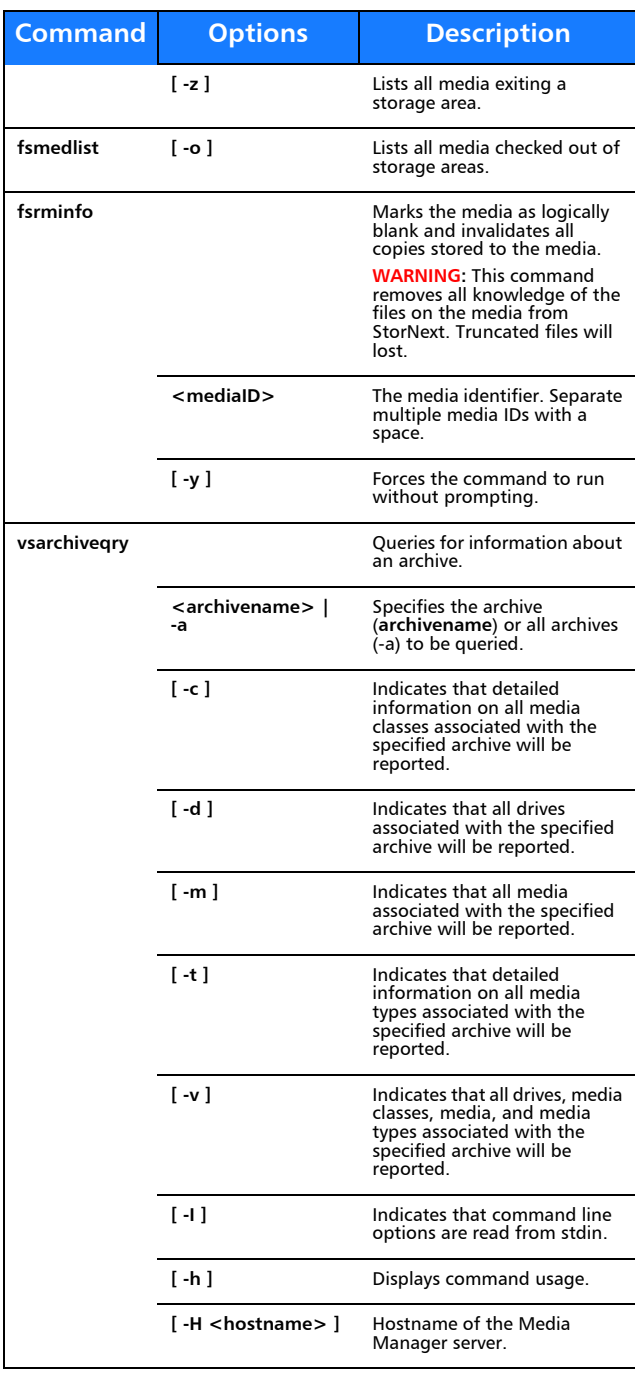

L

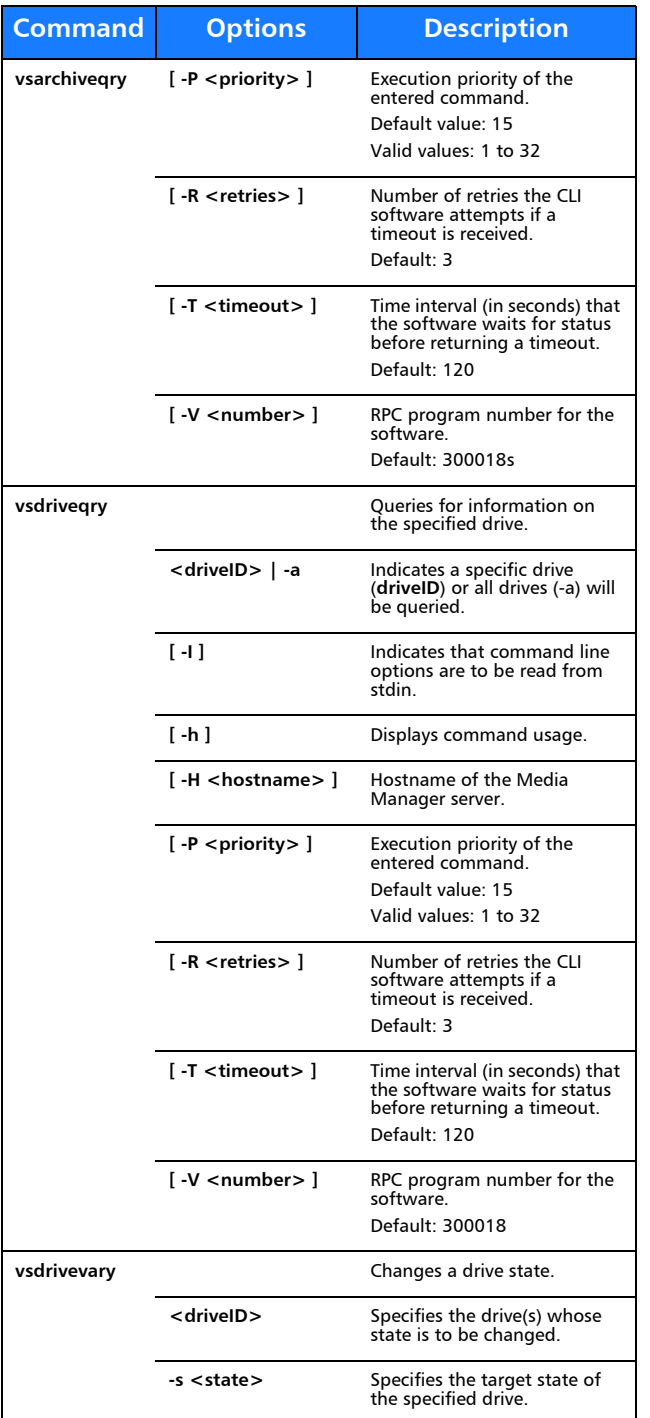

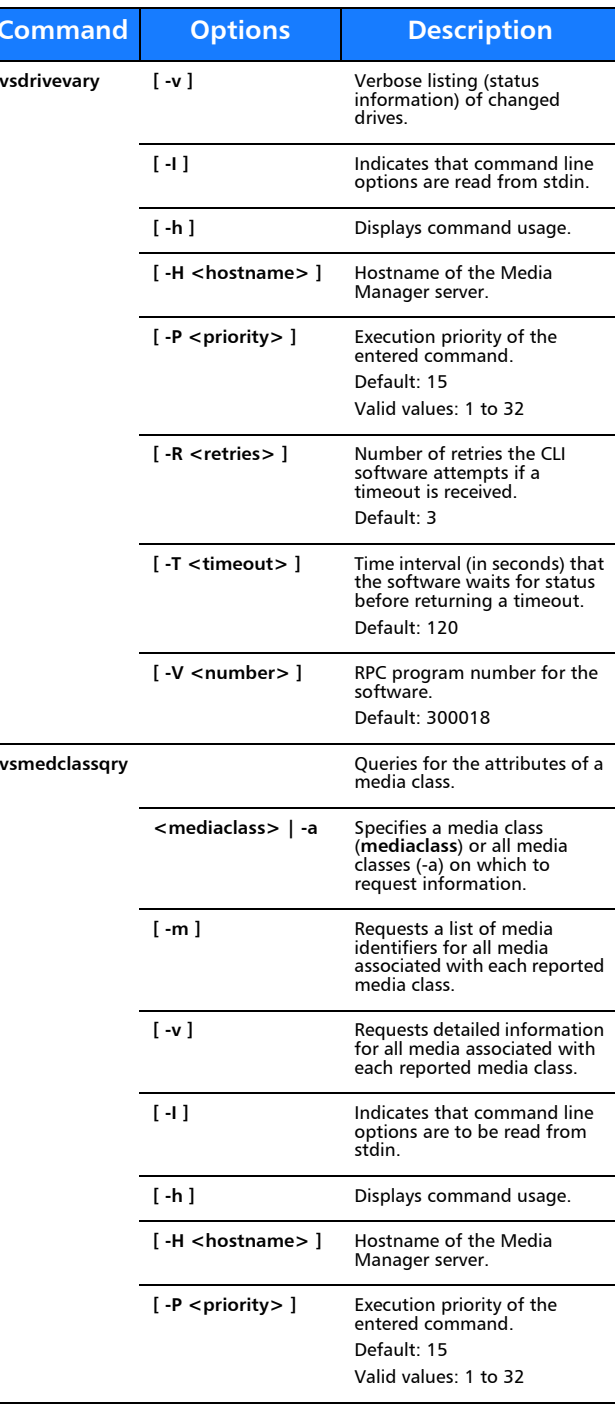

**Command**

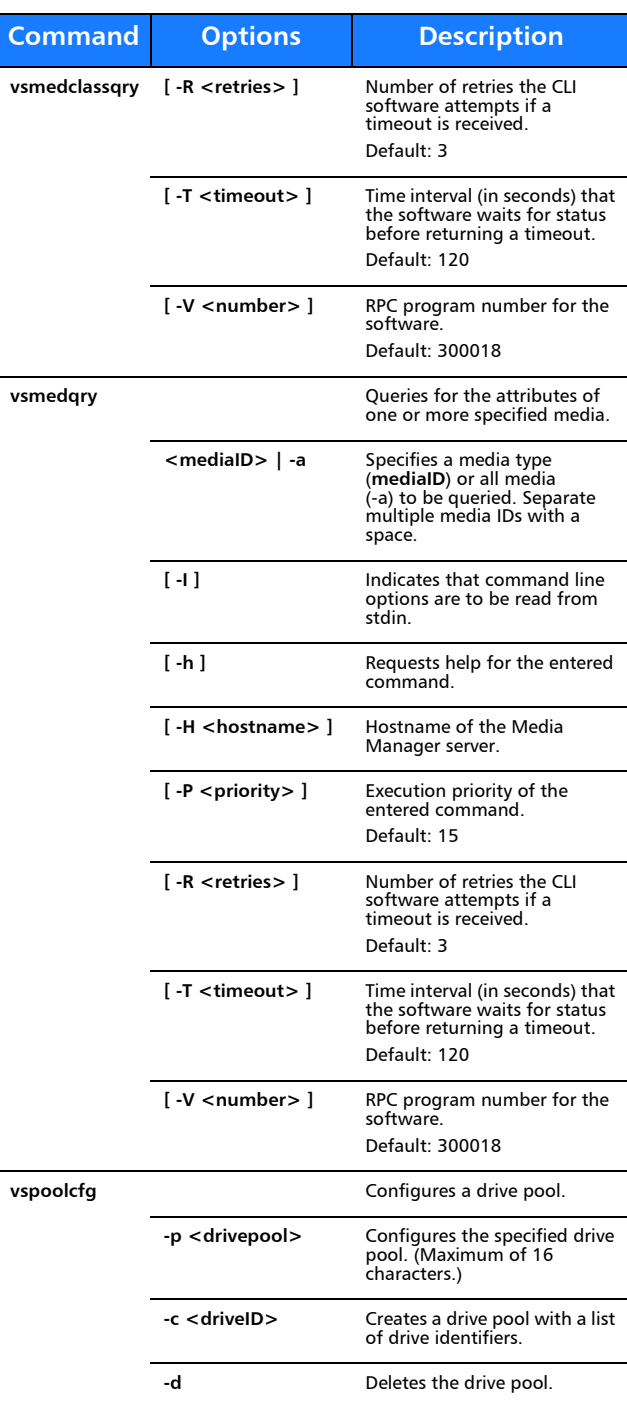

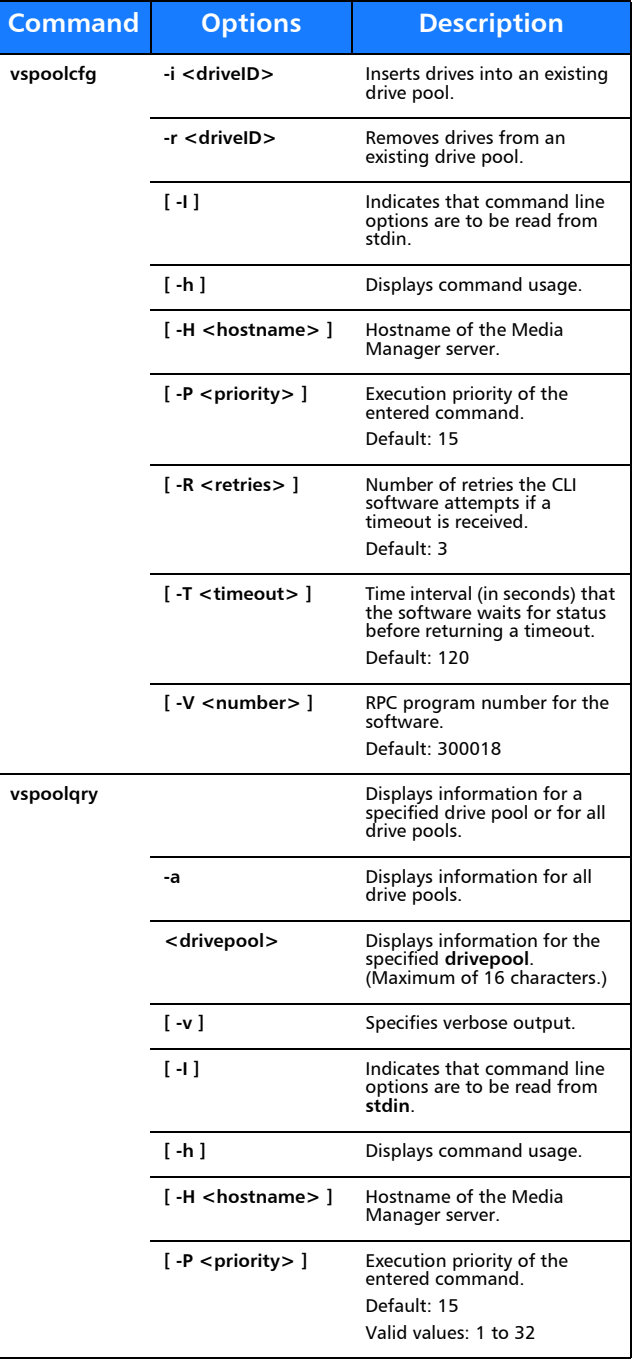

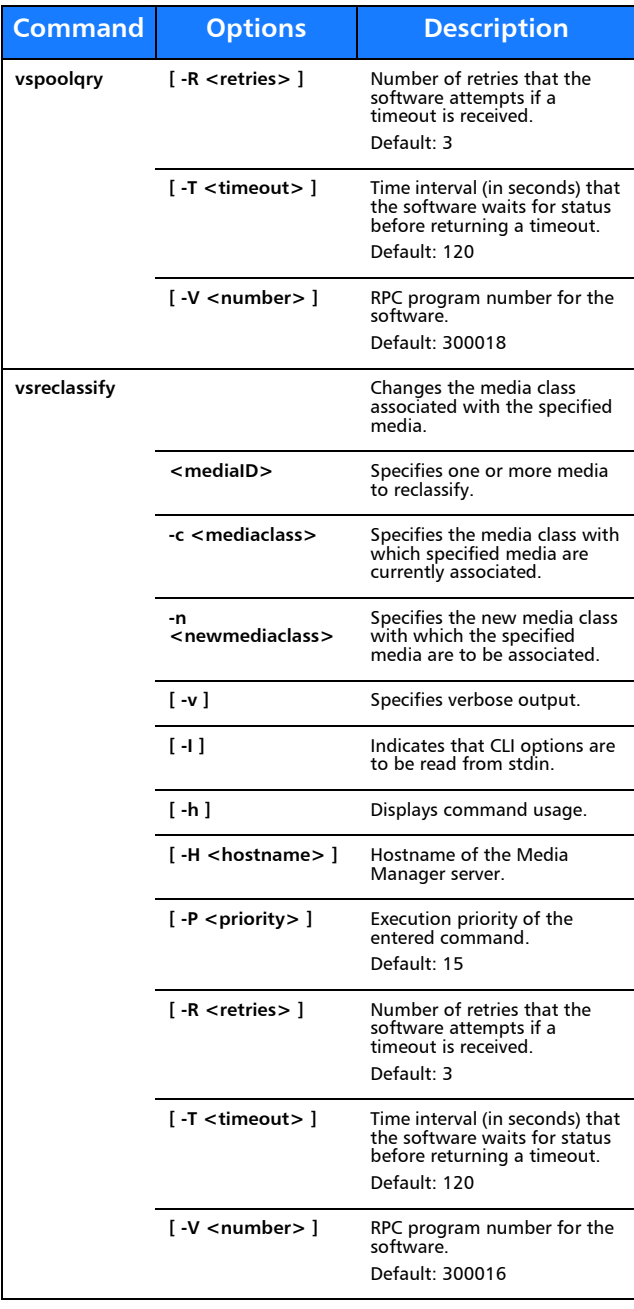

# **Reports and Queries**

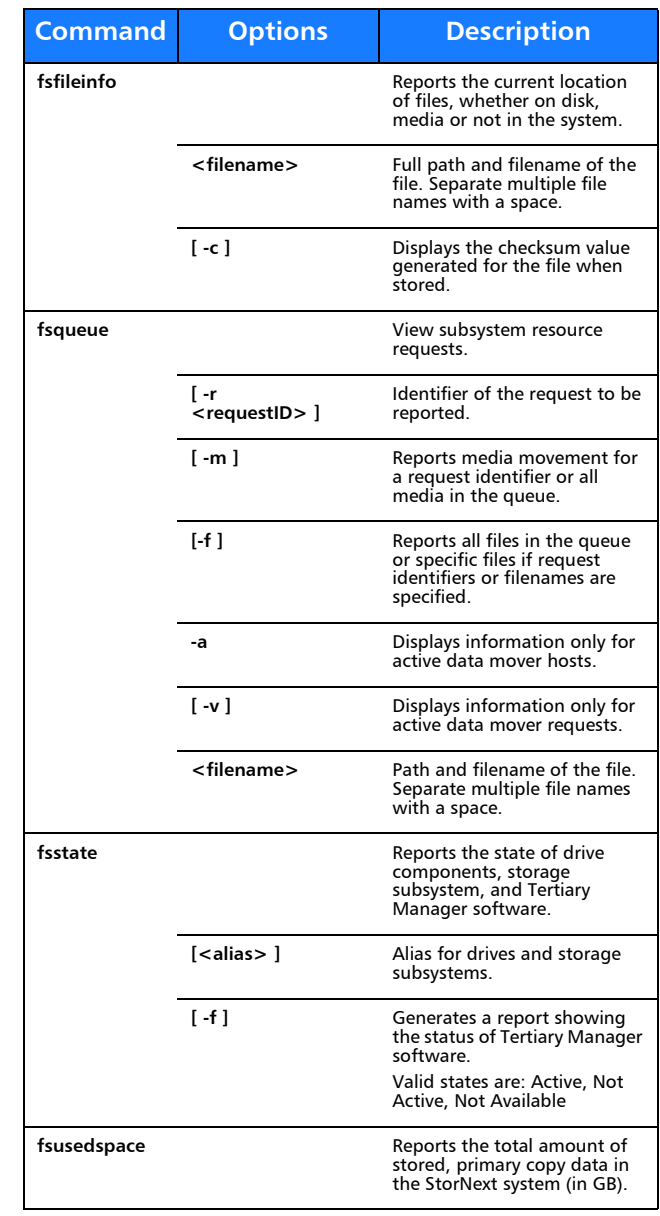

### **Scheduled Features**

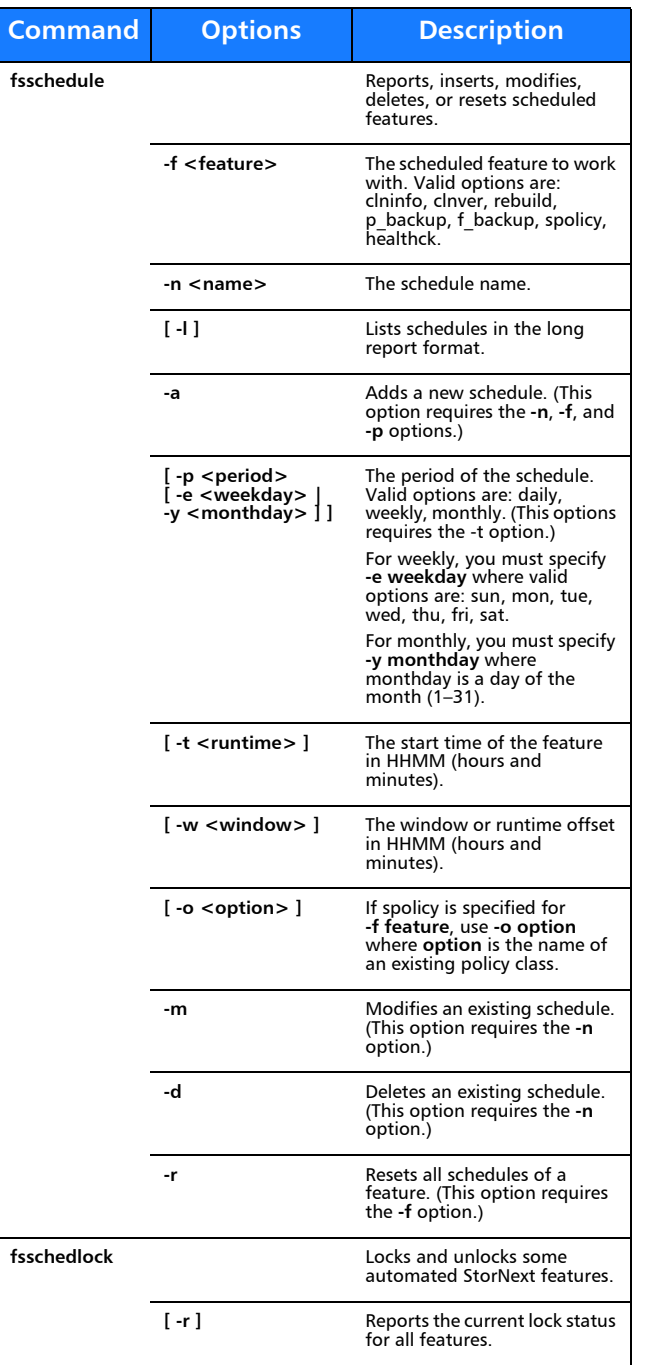

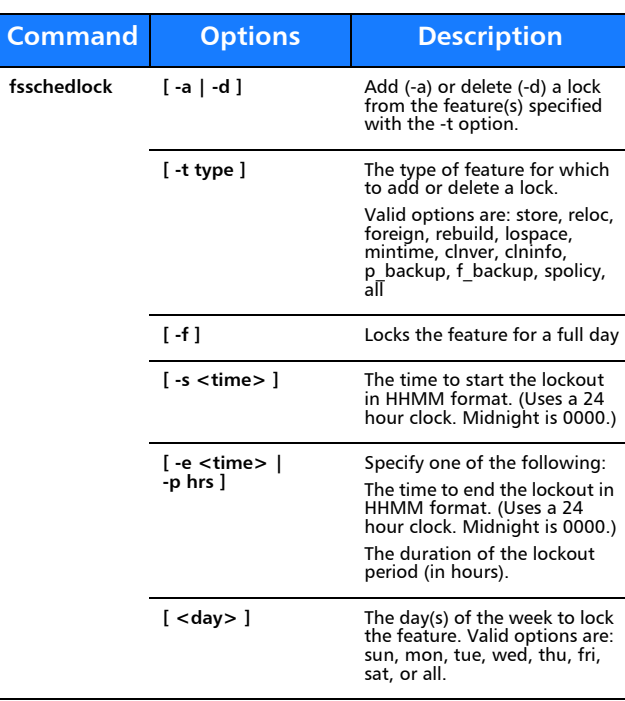

# Quantum.

Copyright © 2010 by Quantum Corporation. All rights reserved. Quantum,<br>the Quantum logo, and StorNext are registered trademarks of Quantum<br>Corporation, registered in the U.S. and other countries.

For assistance, contact the Quantum customer Support Center. In North<br>America, call toll-free: 1-800-284-5101, In EMEA, call toll-free: 00800-4-<br>782-6886. In APAC, call toll-free: +800 7826 8887. For worldwide support, go to: www.quantum.com/ServiceandSupport

6-67042-01 Rev B, August 2010

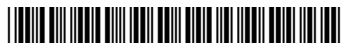